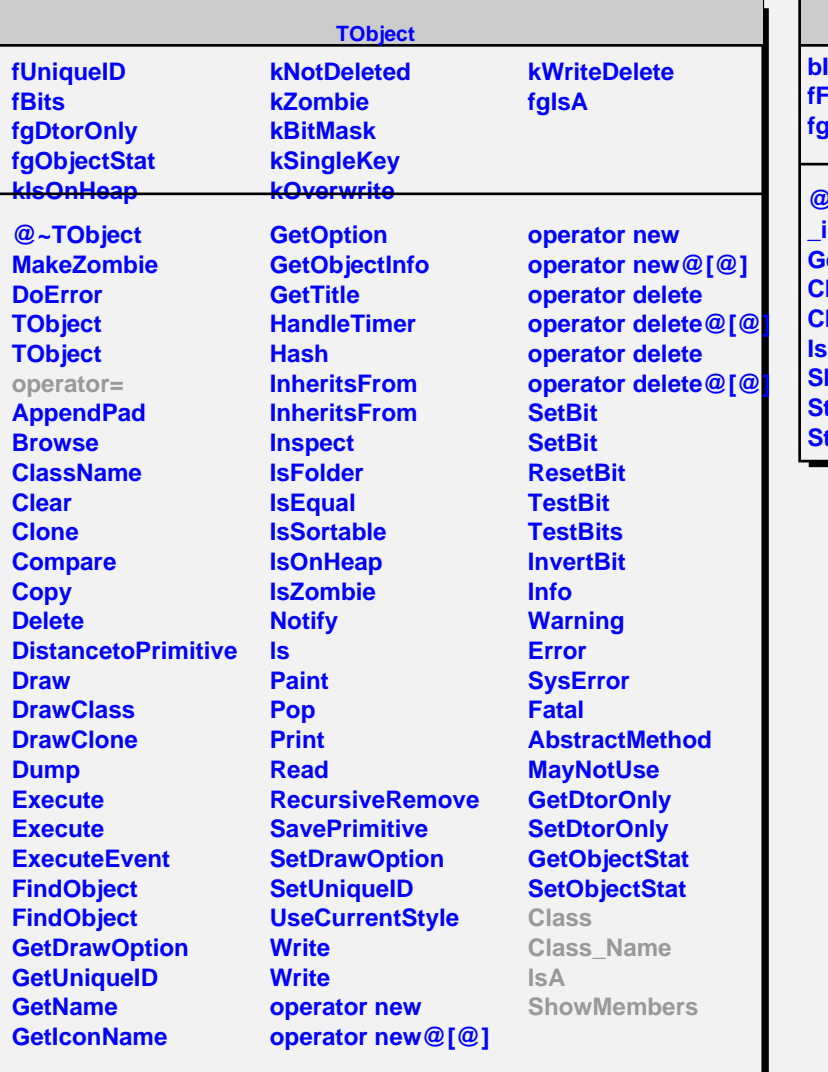

## **GeoUserData**

**bIsImported fFaceSet fgIsA**

**@~GeoUserData \_init GeoUserData Class Class\_Name IsA howMembers Streamer StreamerNVirtual**